#### МIНIСТЕРСТВО ОСВIТИ I НАУКИ УКРАЇНИ НАЦIОНАЛЬНИЙ ТЕХНIЧНИЙ УНIВЕРСИТЕТ УКРАЇНИ "КИЇВСЬКИЙ ПОЛIТЕХНIЧНИЙ IНСТИТУТ iменi IГОРЯ СIКОРСЬКОГО"

М. I. Iльїн, Д. I. Якобчук

#### ВСТУП ДО АНАЛIЗУ ШКIДЛИВОГО ПРОГРАМНОГО ЗАБЕЗПЕЧЕННЯ

Лабораторний практикум

Рекомендовано Методичною радою КПI iм. Iгоря Сiкорського як навчальний посiбник для здобувачiв першого (бакалаврського) рiвня вищої освiти за освiтньою програмою "Системи, технологiї та математичнi методи кiбербезпеки" спецiальностi 125 "Кiбербезпека" та освiтнiми програмами "Математичнi методи моделювання, розпiзнавання образiв та комп'ютерного зору", "Математичнi методи криптографiчного захисту iнформацiї" спецiальностi 113 "Прикладна математика"

> Київ КПI iм. Iгоря Сiкорського 2021

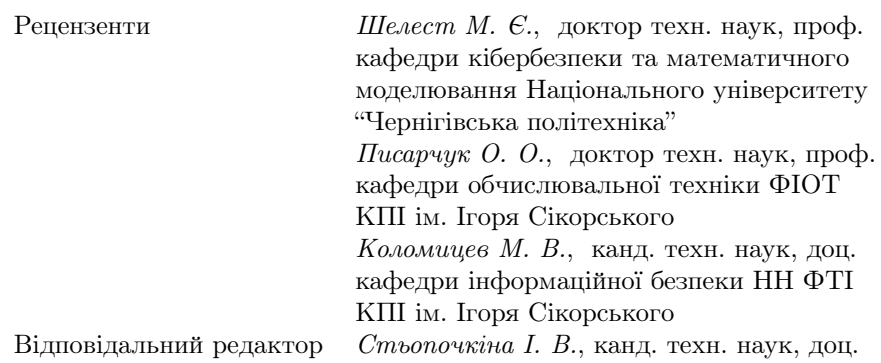

Гриф надано Методичною радою КПI iм. Iгоря Сiкорського (протокол №2 вiд 09.12.2021 р.) за поданням Вченої ради Навчально-наукового фiзикотехнічного інституту (протокол №20 від 29.11.2021 р.)

Електронне мережне навчальне видання

Iльїн Микола Iванович, канд. техн. наук Якобчук Дмитро Iгорович

#### ВСТУП ДО АНАЛIЗУ ШКIДЛИВОГО ПРОГРАМНОГО ЗАБЕЗПЕЧЕННЯ Лабораторний практикум

Вступ до аналiзу шкiдливого програмного забезпечення: Лабораторний практикум [Електронний ресурс]: навч. посiб. для студ. спецiальностей 125 "Кiбербезпека", 113 "Прикладна математика" / М. I. Iльїн, Д. I. Якобчук; КПI iм. Iгоря Сiкорського. – Електроннi текстовi данi (1 файл: 1 Мбайт). - Київ: КПI iм. Iгоря Сiкорського, 2021. - 31 с.

Навчальна дисциплiна присвячена основам аналiзу сучасного шкiдливого програмного забезпечення (ШПЗ), оберненого проектування виконуваних файлiв Windows та документiв Microsoft Office, динамiчного аналiзу ШПЗ iз застосуванням налагоджувача та поведiнкового аналiзу у пiсочницi, застосуванню приманок, аналiзу iнцидентiв iз застосуванням ШПЗ, аналiзу загроз i ознак компрометацiї цiльової системи, технiчнiй розвiдцi загроз.

> © М. I. Iльїн, Д. I. Якобчук, 2021 © КПI iм. Iгоря Сiкорського, 2021

# Змiст

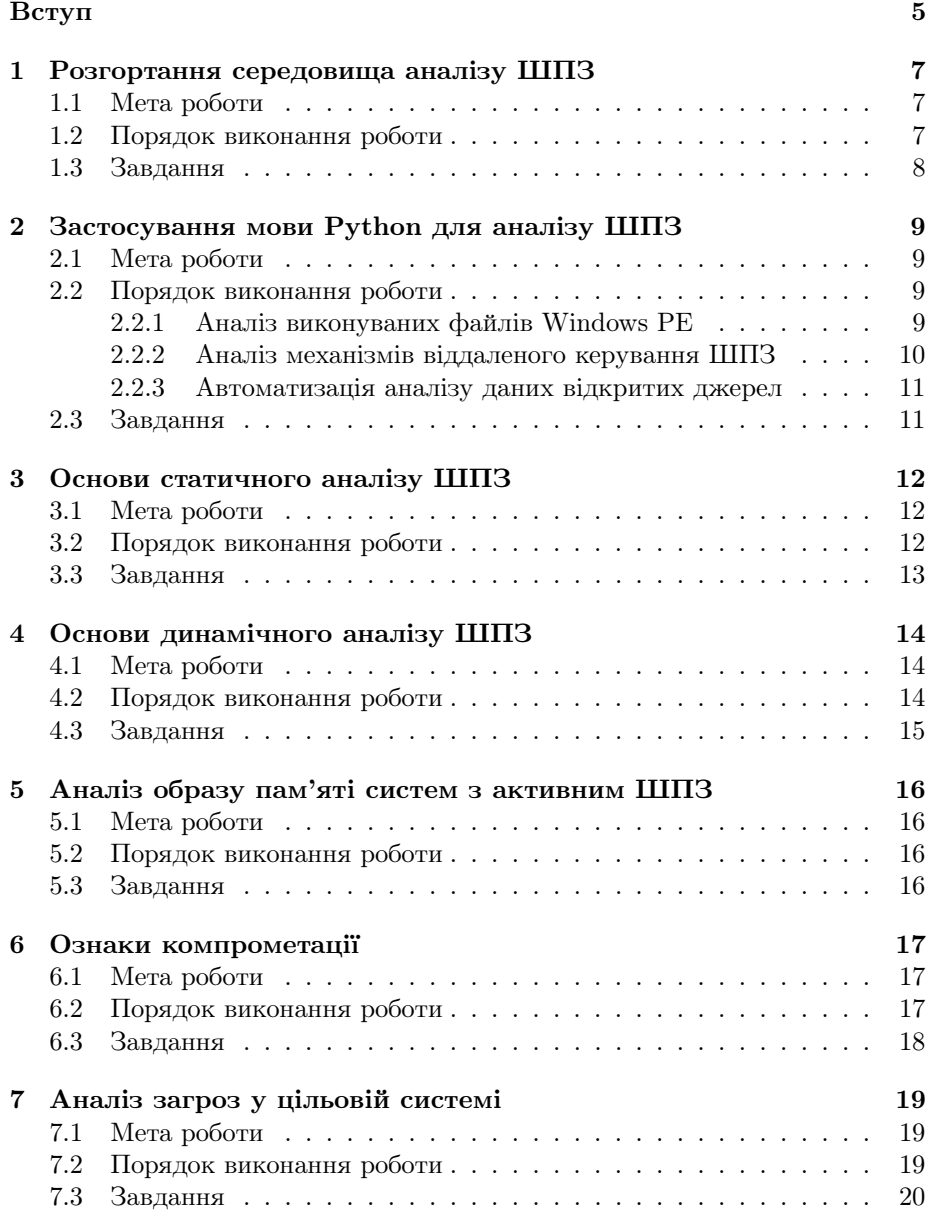

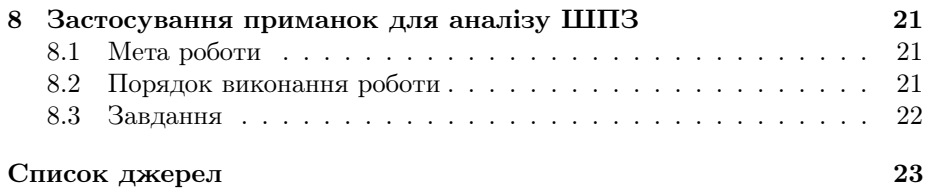

## Вступ

Дякуємо, що вiдкрили методичнi вказiвки до лабораторних робiт з курсу "Вступ до аналiзу шкiдливого програмного забезпечення".

Навчальна дисциплiна присвячена основам аналiзу сучасного ШПЗ, оберненого проектування (reverse engineering) виконуваних файлiв Windows та документiв Microsoft Office, динамiчного аналiзу ШПЗ iз застосуванням налагоджувача та поведiнкового аналiзу у пiсочницi (malware sandbox), застосуванню приманок (honeypot), аналiзу iнцидентiв iз застосуванням ШПЗ (malware memory and disk forensics), аналiзу загроз (endpoint detection) i ознак компрометацiї цiльової системи (indicators of compromise), технiчнiй розвiдцi загроз (technical threat intelligence).

Особливiстю курсу є посилена активна складова захисту. В тому числi, дослiджуються компоненти, що потенцiйно можуть бути використанi для розробки ШПЗ та незаконного втручання в роботу комп'ютерiв, систем та мереж. В Українi створення з метою використання, розповсюдження або збуту шкiдливих програмних чи технiчних засобiв, а також їх розповсюдження або збут є кримiнальним злочином (ст. 361-1 Кримiнального кодексу), так само як i незаконне втручання в роботу електронно-обчислювальних машин (комп'ютерiв), систем та комп'ютерних мереж (ст. 361).

Додаткова лiтература з курсу:

- Practical Malware Analysis: The Hands-On Guide to Dissecting Malicious Software [1];
- The Art of Memory Forensics: Detecting Malware and Threats in Windows, Linux, and Mac Memory [2];
- Malware Analyst's Cookbook and DVD: Tools and Techniques for Fighting Malicious Code [3];
- Rootkits and Bootkits: Reversing Modern Malware and Next Generation Threats [4];
- Practical Binary Analysis [5];
- The Ghidra Book: The Definitive Guide [6];
- The IDA Pro Book, 2nd Edition: The Unofficial Guide to the World's Most Popular Disassembler [7];
- Malware Analysis and Detection Engineering: A Comprehensive Approach to Detect and Analyze Modern Malware [8];

• Learning Malware Analysis: Explore the concepts, tools, and techniques to analyze and investigate Windows malware [9].

Додатковi матерiали до лабораторних робiт, матерiали для завантаження публiкуються на сайтi Лабораторiї технiчної iнформацiйної безпеки (https://infosec.kpi.ua) та Telegram групi курсу (https://t.me/crdf\_re). Консультацiї можна отримати у групi та лабораторiї 311-11 (розклад консультацiй уточнюйте).

В посiбнику варiант завдання – Ваш номер в списку групи за модулем кiлькiсть завдань. Звiт має мiстити вихiднi коди, виконанi команди та вивiд (для консольних застосувань) або скрiншоти (для графiчних), коментарi до виконаних дiй. Результати можна подавати в електронному виглядi. У випадку, коли обсяг перевищує 1 Мб, використовуйте зовнiшнi сховища (наприклад, https://mega.nz). Якщо передається скомпiльований код, створюйте архiв з випадковим паролем i шифруванням iмен файлiв. Згенерувати пароль можна, наприклад, за допомогою OpenSSL:

#### \$ openssl rand - base64 12 YYIKI2bf6ahZAXeL

Приклади шифрування архiву з 7-Zip, OpenSSL, GPG:

```
$ 7z a - mhe - pYYIKI2bf6ahZAXeL lab_report .7 z *
$ openssl enc - aes256 - pbkdf2 -in lab_report . tar - out out . enc
$ gpg -c lab_report . zip
```
Приклад роботи з хмарними сховищами за допомогою Rclone [10]:

```
$ rclone config
$ rclone copy lab_report mega : lab_report -q -- ignore - existing -- auto - confirm
-- multi - thread - streams 12 -- transfers 12
```
Контактна iнформацiя:

- Лекцiї Микола Iванович Iльїн, Email m.ilin@kpi.ua, Telegram @mykola\_ilin, Threema 2SS7EYDB;
- Лабораторний практикум Дмитро Iгорович Якобчук, Email d.yakobchuk@kpi.ua, Threema TADKETKX;
- Асистенти А.Войцеховський, Д.Мороз, О.Костюковець (всi, хто має статус адмiнiстратора у @crdf\_re).

Сподiваємось на спiвробiтництво та ефективну роботу.

# Розгортання середовища аналiзу ШПЗ

#### 1.1 Мета роботи

Налаштування середовища аналiзу ШПЗ.

Malware analysis lab setup. Learn how to prepare malware analysis environment, isolate network, prepare common analysis tools.

### 1.2 Порядок виконання роботи

Ознайомтесь з матерiалами:

- REMnux: A Linux Toolkit for Malware Analysis [11];
- FLARE VM  $[12]$ ;
- Tor TransparentProxy [13];
- kalitorify: Transparent proxy through Tor for Kali Linux OS [14].

Iнсталюйте одну з систем вiртуалiзацiї, на вибiр:

- VMware Workstation/Player [15];
- Oracle VM VirtualBox [16].

Завантажте та додайте в систему вiртуалiзацiї образи вiртуальних машин:

- Windows 10 development environment [17];
- Windows 10 free VM [18];
- Kali Linux Virtual Machine [19];
- REMnux virtual appliance [20].

Оновiть вiртуальнi машини, за допомогою Windows Update та

- \$ sudo apt update \$ sudo apt dist - upgrade -y
- у Kali (на основi Debian testing) та REMnux (на основi Ubuntu) aбо
- \$ remnux upgrade
- у випадку REMnux.

Iнсталюйте FLARE VM у Windows 10 development environment.

Налаштуйте iзольовану мережу, використовуючи Kali VM як шлюз (з 2 iнтерфейсами – зовнiшнiм NAT, та внутрiшнiм в окремому сегментi LAN), i Windows VM в якостi середовища аналiзу (в створеному сегментi LAN). На шлюзi налаштуйте прозоре перенаправлення в Tor (конфiгурацiя Anonymizing Middlebox) та VPN (OpenVPN клiєнт, з репозиторiю Kali або [21]).

- 1. Пiсля налаштування лабораторiї ввiмкнiть Tor, перевiрте витоки iнформацiї у браузерi Windows VM за допомогою:
	- https://whoer.net
	- http://f.vision
- 2. Перевiрте те ж саме для OpenVPN, використовуючи безкоштовний або тестовий доступ провайдера VPN, наприклад FreeOpenVPN [22].
- 3. Збережiсть стан вiртуальних машин (snapshot "clean system") пiсля закiнчення тестування. Вiдновлюйтесь до нього по завершенню динамiчного аналiзу зразкiв ШПЗ.
- 4. (пiдвищеної складностi) Iнсталюйте пiсочницю CAPEv2 [23].

# Застосування мови Python для аналiзу ШПЗ

#### 2.1 Мета роботи

Отримати навички використання Python 3 для дослiдження ШПЗ.

Python basics for malware analysis. Learn how to programmatically analyse Windows executable files, Microsoft Office documents, malware C&C communications.

### 2.2 Порядок виконання роботи

Ознайомтесь з матерiалами:

- Black Hat Python, 2nd Edition: Python Programming for Hackers and Pentesters [24];
- Identifying almost identical files using context triggered piecewise hashing [25];
- PE Format [26];
- LIEF: Library to Instrument Executable Formats [27];
- Keystone: lightweight multi-platform, multi-architecture assembler framework [28];
- Requests: HTTP for Humans [29], HTTPX [30].

#### 2.2.1 Аналiз виконуваних файлiв Windows PE

Статичний аналiз PE. Ознайомтесь з матерiалами:

- pefile [31, 32];
- python-magic  $[33, 34, 35]$ ;
- python-ssdeep [36, 37].

Реалізуйте скрипт Python 3, що аналізує виконувані файли  $PE/PE+$ за списком, та визначає:

- дату та час створення виконуваного файлу за даними заголовку (TimeDateStamp, ...);
- наявність і тип ресурсів (PE resources);
- $\bullet$  вміст ресурсів за сигнатурою (libmagic);
- розраховує та порiвнює нечiткi хешi секцiй PE у всiх файлах.

Сигнатури PEiD. Ознайомтесь з матерiалами:

- LIEF Python API, PE Parser [38];
- Сигнатури PEiD userdb.txt [39];
- keystone-engine [40].

Реалiзуйте скрипт Python 3, що модифiкує виконуваний файл для обходу сигнатур PEiD, прив'язаних до точки входу (ep\_only=true). Один з варiантiв – у сегментi коду знайти невикористовувану область (code cave: вирiвнювання 0 в кiнцi сегменту, послiдовностi 0xCC/int3 достатнього розмiру, тощо), встановити точку входу (PE EntryPoint) на неї, записати код передачi керування на оригiнальну точку входу (перехiд вiдносно поточної iнструкцiї, враховуйте ASLR).

Статичний аналiз документiв Microsoft Office. Ознайомтесь з матерiалами:

- python-oletools [41];
- exif [42, 43, 44];
- hashlib [45].

Реалiзуйте скрипт мовою Python 3, що аналiзує документи Microsoft Office у форматi OLE2 за списком, розраховує SHA-256 для потокiв OLE, у випадку, якщо у потоцi зображення – виводить метаданнi EXIF.

#### 2.2.2 Аналiз механiзмiв вiддаленого керування ШПЗ

Ознайомтесь з матерiалами:

- subprocess.Popen [46];
- PyNaCl [47, 48, 49, 50];
- py2exe [51], PyInstaller [52];
- socat  $[53]$ .

Реалiзуйте систему вiддаленого керування, що виконує команди операцiйної системи i повертає результати (subprocess.Popen). Команди отримуються, результати надсилаються у зашифрованому виглядi (nacl.public.Box). Створiть виконуваний зразок за допомогою py2exe або PyInstaller. Замiсть реалiзацiї мережевих комунiкацiй достатньо консольного вводу/виводу та перенаправлень socat TCP, TCP-LISTEN, EXEC.

#### 2.2.3 Автоматизацiя аналiзу даних вiдкритих джерел

Ознайомтесь з матерiалами:

- WiGLE [54, 55];
- ipyleaflet [56];
- Google Earth  $[57, 58]$ ;
- simplekml [59].

Реалiзуйте скрипт мовою Python 3, що за даними оточення WiFi (результат команди iwlist scanning у Kali Linux з пiдключеним бездротовим адаптером) знаходить географiчне положення системи (за даними wigle.net). Вiдобразiть положення на мапi (у ноутбуцi Jupyter [60] та ipyleaflet). Експортуйте BSSID точок доступу з геопривязкою у KML, вiдобразiть у Google Earth.

- 1. В 2.2.1 проаналiзуйте зразки Windows EXE, DLL, Microsoft Office DOC за варiантом (набiр ШПЗ надається на заняттi, множини не перетинаються).
- 2. В 2.2.1 застосуйте модифiкацiю сигнатури точки входу для виконуваних файлiв за варiантом, перевiрте працездатнiсть модифiкованих зразкiв, порiвняйте результати сигнатурного аналiзу TrID [61], DIE [62].
- 3. В 2.2.2 додайте комунiкацiйний канал за варiантом:
	- 3.1. Telegram (private group, приклади [63]);
	- 3.2. Twitter (приклади [64]);
	- 3.3. Pastebin (приклад [65]);
	- 3.4. Google Docs/GMail (приклади [66, 67]).
- 4. В 2.2.3 оцiнiть з якою точнiстю визначається Ваше положення у випадку витоку iнформацiї про WiFi оточення.

# Основи статичного аналiзу ШПЗ

### 3.1 Мета роботи

Отримати навички статичного аналiзу ШПЗ у зараженiй системi та засобiв доставки на основi документiв Microsoft Office.

Basic static analysis. Learn basics how to analyse code without execution of malware sample.

### 3.2 Порядок виконання роботи

Ознайомтесь з матерiалами:

- The Sleuth Kit (TSK) [68];
- OSFMount [69];
- ClamAV [70], ClamWin [71];
- RegRipper 3.0 [72].

Проаналiзуйте образ диску зараженої системи, визначiть структуру роздiлiв (Kali Linux fdisk, parted, TSK), видаленi файли (TSK) та змонтуйте файлову систему (mount -o loop,ro).

Проаналiзуйте зараження системи за допомогою ClamAV clamscan, Windows Security (змонтуйте образ у режимi тiльки читання за допомогою OSFMount) aбо iншого антивiруса (наприклад, Bitdefender Antivirus Free Edition [73]). Знайдiть виконуванi файли ШПЗ.

Проаналiзуйте механiзм закрiплення ШПЗ у реєстрi за допомогою RegRipper.

Ознайомтесь з матерiалами:

- bulk extractor  $[74, 75]$ ;
- flare-floss [76].

Проаналiзуйте текстовi рядки знайденого зразка ШПЗ за допомогою strings, bulk\_extractor та flare-floss. Зробiть припущення про IP адресу центру керування.

Ознайомтесь з матерiалами:

- pestudio [77];
- PE-bear [78];
- Exeinfo PE [79].

Проаналiзуйте артефакти виконуваного файлу ШПЗ, зробiть припущення про використаний компiлятор, дату та час створення файлу, реалiзований функцiонал (звернiть увагу на iмпортованi функцiї [80]).

Ознайомтесь з матерiалами:

- IDA Free [81], уточніть наявність у Лабораторії Educational ліцензії [82] на поточний рiк;
- Ghidra [83].

За допомогою дизасемблера та декомпiлятора проаналiзуйте алгоритми закрiплення в системi та взаємодiї з центром керування ШПЗ.

Ознайомтесь з матерiалами:

- $\bullet$  olevba [84];
- mraptor [85].

Проаналiзуйте документи за списком, визначiть механiзм запуску шкiдливого навантаження.

- 1. Проаналiзуйте образ диску зараженої системи, що надається на заняттi.
- 2. Проаналiзуйте зразки документiв Microsoft Office за варiантом (набiр ШПЗ надається на заняттi, множини не перетинаються).

# Основи динамiчного аналiзу ШПЗ

### 4.1 Мета роботи

Отримати навички динамiчного аналiзу виконуваних файлiв та документiв Microsoft Office.

Basic dynamic analysis. Learn basics how to analyse malware sample in runtime.

### 4.2 Порядок виконання роботи

Ознайомтесь з матерiалами:

- Sysinternals [86]: Process Explorer [87], Process Monitor [88], TCPView [89], WinObj [90], AutoRuns [91];
- Noriben Malware Analysis Sandbox [92];
- MITRE ATT&CK [93].

Проаналiзуйте зразки ШПЗ за списком, визначiть породжуванi процеси (Process Explorer, Process Monitor), мережевi з'єднання з центром керування (TCPView), об'єкти синхронiзацiї (що використовуються для забезпечення одиничного запуску процесу ШПЗ, WinObj), методи закрiплення у системi (Autoruns). Дослiдiть поведiнку за допомогою Noriben. Класифiкуйте результати за MITRE ATT&CK.

Ознайомтесь з матерiалами:

- hollows hunter [94];
- Wireshark [95];
- NetworkMiner [96];
- FakeNet-NG [97] у складi FLARE VM.

Проаналiзуйте зразки ШПЗ за списком, визначiть методи iнжектування у системнi процеси (hollows\_hunter), якi данi передаються до центру керування (Wireshark, NetworkMiner). Дослiдiть мережеву активнiсть ШПЗ за допомогою FakeNet-NG (у складi FLARE VM) або INetSim.

Ознайомтесь з матерiалами:

- x64dbg [98];
- ScyllaHide [99], TitanHide [100];
- WinDbg [101, 102];
- Джерела iнформацiї про процеси у psxview [103].

Проаналiзуйте зразки ШПЗ у налагоджувачi (x64dbg, WinDbg). Для завантаження DLL звернiть увагу на rundll32 та Remote DLL [104]. Дослiдiть методи протидiї налагодженню зразкiв (ScyllaHide, TitanHide). Знайдiть налаштування з'єднання з центром керування у пам'ятi процесу ШПЗ, порiвняйте з результатами динамiчного аналiзу вище.

Дослiдiть засоби маскування процесiв ШПЗ шляхом порiвняння спискiв процесiв зi структур, що описанi у [103], за допомогою WinDbg на рiвнi ядра у реальному часi (live kernel mode у локальнiй системi).

Ознайомтесь з матерiалами:

- Advanced VBA Macros Attack & Defence [105];
- ViperMonkey [106];
- vhook [107].

Проаналiзуйте зразки шкiдливих документiв Microsoft Office. Визначiть механiзм доставки i закрiплення у цiльовiй системi.

#### 4.3 Завдання

1. Проаналiзуйте зразки Windows EXE, DLL, Microsoft Office DOC за варiантом (набiр ШПЗ надається на заняттi, множини не перетинаються).

# Аналiз образу пам'ятi систем з активним ШПЗ

#### 5.1 Мета роботи

Отримати навички аналiзу активного ШПЗ у зараженiй системi.

Live malware memory analysis. Learn memory forensics for live malware analysis.

#### 5.2 Порядок виконання роботи

Ознайомтесь з матерiалами:

- Volatility 3 [108], 2 [109];
- Volatility Workbench [110];
- WinPmem [111].

Запустiть зразок ШПЗ (ransomware) у iзольованому середовищi (ЛР 1). Зробiть злiпок оперативної пам'ятi системи (WinPmem). Праналiзуйте злiпок за допомогою Volatility, знайдiть процес ШПЗ, отримайте виконуваний файл та дамп пам'ятi процесу. Дослiдiть виконуваний файл за допомогою статичного аналiзу (ЛР 3), знайдiть алгоритм шифрування. Знайдiть ключi шифрування у дампi пам'ятi (для деяких криптоалгоритмiв iснують засоби автоматизацiї, наприклад, AES [112], RSA [112, 113]).

Реалiзуйте скрипт Python 3, що отримує ключi шифрування зi злiпку пам'ятi зараженої системи (volatility3 завантаження образу, yarascan, читання пам'ятi процесу) та розшифровує файли у заданому каталозi та пiдкаталогах (рекурсивно).

#### 5.3 Завдання

1. Проаналiзуйте зразки за варiантом (ШПЗ надається на заняттi).

## Ознаки компрометацiї

#### 6.1 Мета роботи

Отримати навички роботи з iндикаторами компрометацiї.

Indicators of Compromise. Learn how to extract indicators for unknown malware sample, analyse threat intelligence feeds for IoCs, check IoC on endpoint.

### 6.2 Порядок виконання роботи

Ознайомтесь з матерiалами:

- YARA [114];
- Приклади сигнатур YARA [115];
- Apache Tikka [116, 117];
- Tesseract-OCR [118, 119, 120].

Проаналiзуйте зразки ШПЗ за списком (PE EXE). Побудуйте YARA сигнатури, що враховують виконуваний код у точцi входу, рядки у Unicode (wide), наявнiсть специфiчних ресурсiв (PE.resources), ентропiю секцiї коду (math.entropy), хеш (hash.sha256).

Проаналiзуйте зразки ШПЗ за списком (документи Microsoft Office). Реалiзуйте скрипт Python 3, який детектує обфускованi зразки шляхом роспiзнавання у документi фiшингового зображення з проханням активувати макроси. Для аналiзу документiв застосуйте tikka-python, розпiзнавання тексту pytesseract. Порiвняйте результати з сигнатурами Halogen [121].

Ознайомтесь з матерiалами:

- VirusTotal [122]: API [123], vt-py [124];
- MISP [125]: default feeds [126], PyMISP [127];
- Munin [128].

Реалiзуйте скрипт Python 3, який шукає отриманi вище хешi у VirusTotal (vt-py) та каналах MISP (PyMISP, default feeds). Порiвняйте результати з Munin.

Ознайомтесь з матерiалами:

- Інтерфейс командного рядка YARA [129];
- Плагін Volatility yarascan [130, 131];
- Loki [132], THOR Lite [133].

Проаналiзуйте системи з ЛР 1, оцiнiть кiлькiсть хибних спрацювань розроблених сигнатур у чистiй системi.

- 1. Проаналiзуйте зразки за варiантом (ШПЗ надається на заняттi).
- 2. (пiдвищеної складностi) Реалiзуйте засiб протидiї Halogen [121] шляхом перекодування та додавання шуму до вбудованих зображень у документах Microsoft Office.

# Аналiз загроз у цiльовiй системi

#### 7.1 Мета роботи

Отримати навички використання ETW для детектування ШПЗ.

Endpoint threat detection. Learn Event Tracing for Windows (ETW) capabilities for threat detection.

#### 7.2 Порядок виконання роботи

Ознайомтесь з матерiалами:

- Sysmon [134, 135], MSTIC Sysmon Resources [136];
- ThreatHunter-Playbook [137], sysmon-modular [138];
- Windows Defender Exploit Guard events [139];
- Atomic Red Team [140, 141, 142].

Розгорнiть Sysmon у тестовiй системi з ЛР 1, налаштуйте обробку подiй WDEG, отримання журналiв подiй у iншiй системi. Перевiрте роботу на тестах Invoke-AtomicRedTeam.

Ознайомтесь з матерiалами:

- pywin32 win32evtlog [143];
- python-evtx [144].

Розробiть скрипт Python 3, що оброблює подiї у вiддаленiй системi i виявляє iнжектування в процеси (у AtomicRedTeam тести T1055 Process Injection, T1055.001 Dynamic-link Library Injection, T1055.004 Asynchronous Procedure Call, T1055.012 Process Hollowing).

Ознайомтесь з матерiалами:

• Metasploit [145], windows/meterpreter/reverse https [146];

- Veil [147];
- Windows Process Injection [148, 149];
- The C2 Matrix [150].

Створiть зразок системи вiддаленого керування у Metasploit, навантаження Meterpreter, шаблон виконуваного файлу exe-small. Запустiть в системi з налаштованим ранiше Sysmon. Проаналiзуйте подiї при детектуваннi зразка антивiрусом (Windows Security).

Додайте до зразку обфускацiю (Veil), замiнiть корисне навантаження на завантаження i запуск системи керування на Ваш вибiр (приклади C2 Matrix). Проаналiзуйте подiї при запуску зразка.

Розгляньте ознаки iнжектування в процеси методами, що не тестувалися AtomicRedTeam вище (приклади Windows Process Injection).

- 1. При дослiдженнi зразку системи керування отримайте виконуваний файл, що не детектується Windows Security. Оцiнiть реакцiю iнших антивiрусiв у VirusTotal.
- 2. (пiдвищеної складностi) Додайте у скрипт аналiзу подiй пiдтримку правил Sigma [151, 152].
- 3. (пiдвищеної складностi) Змоделюйте активну MITM атаку на систему аналiза (scapy [153] з реалiзацiєю ARP спуфiнгу, mitmproxy [154] TCP proxy, Impacket [155]), пiдмiнiть iнформацiю про подiї, що ведуть до детектування iнжектування в процеси.

# Застосування приманок для аналiзу ШПЗ

#### 8.1 Мета роботи

Отримати навички виявлення атак та аналiзу ШПЗ за допомогою приманок.

Honeypots. Learn malware honeypot deployment, analysis and evasion basics.

### 8.2 Порядок виконання роботи

Ознайомтесь з матерiалами:

- Awesome Deception [156];
- Awesome Honeypots [157].

Налаштуйте сервер з прямою IP адресою, ОС Debian або Ubuntu x86\_64 останньої версiї. Достатньо безкоштовних пропозицiй хмарних провайдерiв, наприклад:

- Digital Ocean, Azure у GitHub Student Developer Pack [158];
- GCP Free Tier [159];
- Amazon Free Tier [160];
- Azure free account [161].

Iнсталюйте приманки, по однiй з класу [157]:

- 1. Вразливий сервiс SSH;
- 2. Вразлива система керування базою даних (DBMS);
- 3. Вразливий пристрiй iнтернету речей (IoT) або компоненти критичної iнфраструктури АСК ТП (ICS/SCADA).

Отримайте та проаналiзуйте 3-4 зразка ШПЗ з детектованих атак.

Розробiть скрипт Python 3, що виявляє розгорнутi приманки за результатами поведiнкового аналiзу (приклади у [162]), i вiдрiзняє вiд сервiсiв ОС зi списку.

- 1. Список ОС для порiвняння з приманками за варiантом, остання стабiльна версiя на час виконання ЛР:
	- 1.1. Debian stable;
	- 1.2. Ubuntu Server;
	- 1.3. Oracle Linux;
	- 1.4. FreeBSD;
	- 1.5. OpenBSD;
	- 1.6. Windows 10 з вбудованим OpenSSH сервером.

## Список джерел

- [1] Sikorski Michael, Honig Andrew. Practical Malware Analysis: The Hands-On Guide to Dissecting Malicious Software. — 1st вид. — USA : No Starch Press, 2012. — ISBN: 1593272901.
- [2] The Art of Memory Forensics: Detecting Malware and Threats in Windows, Linux, and Mac Memory / Michael Hale Ligh, Andrew Case, Jamie Levy, Aaron Walters. — 1st вид. — Wiley Publishing, 2014. — ISBN: 1118825098.
- [3] Malware Analyst's Cookbook and DVD: Tools and Techniques for Fighting Malicious Code / Michael Ligh, Steven Adair, Blake Hartstein, Matthew Richard. — Wiley Publishing, 2010. — ISBN: 0470613033.
- [4] Matrosov A., Rodionov E., Bratus S. Rootkits and Bootkits: Reversing Modern Malware and Next Generation Threats. — No Starch Press, 2019. — ISBN: 9781593278830. — Режим доступу: https://books.google.com.ua/books?id=xzGLDwAAQBAJ.
- [5] Andriesse D. Practical Binary Analysis: Build Your Own Linux Tools for Binary Instrumentation, Analysis, and Disassembly. No Starch Press, 2018. — ISBN: 9781593279127. — Режим доступу: https://books.google.com.ua/books?id=laWgswEACAAJ.
- [6] Eagle C., Nance K. The Ghidra Book: The Definitive Guide. No Starch Press, 2020. — ISBN: 9781718501034. — Режим доступу: https://books.google.com.ua/books?id=Bm\_cDwAAQBAJ.
- [7] Eagle Chris. The IDA Pro Book: The Unofficial Guide to the World's Most Popular Disassembler. — USA : No Starch Press, 2011. — ISBN: 1593272898.
- [8] Mohanta A., Saldanha A. Malware Analysis and Detection Engineering: A Comprehensive Approach to Detect and Analyze Modern Malware. — Apress, 2020. — ISBN: 9781484261927. — Режим доступу: https://books.google.com.ua/books?id=TDGWzQEACAAJ.
- [9] K A Monnappa. Learning Malware Analysis: Explore the Concepts, Tools, and Techniques to Analyze and Investigate Windows Malware. — Birmingham : Packt Publishing, Limited, 2018. — ISBN: 1788392507.
- $[10]$  Rclone. Режим доступу: https://rclone.org.
- [11] REMnux: A Linux Toolkit for Malware Analysis. Режим доступу: https://remnux.org.
- [12] FLARE VM. Режим доступу: https://github.com/mandiant/flare-vm.
- [13] Tor: TransparentProxy. Режим доступу: https://gitlab.torproject.org/legacy/trac/-/wikis/doc/TransparentProxy.
- [14] kalitorify. Режим доступу: https://github.com/brainfucksec/kalitorify.
- [15] VMware Workstation Pro. Режим доступу: https://www.vmware.com/products/workstation-pro/workstation-proevaluation.html.
- [16] VirtualBox. Режим доступу: https://www.virtualbox.org.
- [17] Windows 10 development environment. Режим доступу: https://developer.microsoft.com/en-us/windows/downloads/virtualmachines/.
- [18] Virtual Machines Microsoft Edge Developer. Режим доступу: https://developer.microsoft.com/en-us/microsoft-edge/tools/vms/.
- [19] Kali Linux Virtual Machines. Режим доступу: https://www.kali.org/getkali/#kali-virtual-machines.
- [20] REMnux virtual appliance. Режим доступу: https://docs.remnux.org/install-distro/get-virtual-appliance.
- [21] OpenVPN. Режим доступу: https://community.openvpn.net/ openvpn/ wiki/ OpenvpnSoftwareRepos.
- [22] FreeOpenVPN. Режим доступу: https://www.freeopenvpn.org.
- [23] CAPEv2: Malware Configuration And Payload Extraction. Режим доступу: https://github.com/kevoreilly/CAPEv2.
- [24] Seitz J., Arnold T. Black Hat Python, 2nd Edition: Python Programming for Hackers and Pentesters. — No Starch Press, 2021. — ISBN: 9781718501126. — Режим доступу: https://books.google.com.ua/books?id=HaqdzQEACAAJ.
- [25] Kornblum Jesse. Identifying almost identical files using context triggered piecewise hashing // Digital Investigation. — 2006. — Т. 3. — С. 91–97. — The Proceedings of the 6th Annual Digital Forensic Research Workshop (DFRWS '06). Режим доступу: https://www.sciencedirect.com/science/article/pii/S1742287606000764.
- [26] PE Format. Режим доступу: https://docs.microsoft.com/enus/windows/win32/debug/pe-format.
- [27] LIEF: Library to Instrument Executable Formats. Режим доступу: https://lief-project.github.io/.
- [28] Keystone: lightweight multi-platform, multi-architecture assembler framework. — Режим доступу: https://www.keystone-engine.org/.
- [29] Requests: HTTP for Humans. Режим доступу: https://docs.pythonrequests.org/en/latest/.
- [30] HTTPX. Режим доступу: https://www.python-httpx.org.
- [31] Python PE parsing module. Режим доступу: https://pypi.org/project/pefile/.
- [32] pefile. Режим доступу: https://github.com/erocarrera/pefile.
- [33] File type identification using libmagic. Режим доступу: https://pypi.org/project/python-magic/.
- [34] python-magic. Режим доступу: https://github.com/ahupp/python-magic.
- [35] file(1). Режим доступу: http://www.darwinsys.com/file/.
- [36] Python wrapper for the ssdeep library. Режим доступу: https://pypi.org/project/ssdeep/.
- [37] python-ssdeep. Режим доступу: https://github.com/DinoTools/pythonssdeep.
- [38] LIEF Python API: PE Parser. Режим доступу: https://liefproject.github.io/doc/latest/api/python/pe.html.
- [39] PE iDentifier. Режим доступу: https://github.com/wolfram77web/apppeid.
- [40] keystone-engine. Режим доступу: https://pypi.org/project/keystoneengine/.
- [41] oletools: python tools to analyze OLE and MS Office files. Режим доступу: http://www.decalage.info/python/oletools.
- [42] Read and modify image EXIF metadata using Python. Режим доступу: https://pypi.org/project/exif/.
- [43] exif. Режим доступу: https://gitlab.com/TNThieding/exif.
- [44] ExifTool. Режим доступу: https://github.com/exiftool/exiftool.
- [45] hashlib. Режим доступу: https://docs.python.org/3/library/hashlib.html.
- [46] subprocess: Subprocess management. Режим доступу: https://docs.python.org/3/library/subprocess.html#popen-constructor.
- [47] Python binding to the Networking and Cryptography (NaCl) library. Режим доступу: https://pypi.org/project/PyNaCl/.
- [48] libsodium: A modern, portable, easy to use crypto library. Режим доступу: https://github.com/jedisct1/libsodium.
- [49] TweetNaCl: auditable high-security cryptographic library. Режим доступу: https://tweetnacl.cr.yp.to/.
- [50] TweetNaCl.js: a port of TweetNaCl / NaCl to JavaScript. Режим доступу: https://tweetnacl.js.org.
- [51] py2exe. Режим доступу: http://www.py2exe.org/.
- [52] PyInstaller. Режим доступу: http://www.pyinstaller.org/.
- [53] socat: Multipurpose relay. Режим доступу: http://www.destunreach.org/socat/.
- [54] WiGLE: Wireless Network Mapping. Режим доступу: https://wigle.net.
- [55] WiGLE API. Режим доступу: https://api.wigle.net.
- [56] ipyleaflet: A Jupyter / Leaflet bridge enabling interactive maps in the Jupyter notebook. — Режим доступу: https://github.com/jupyterwidgets/ipyleaflet.
- [57] Google Earth. Режим доступу: https://earth.google.com.
- [58] Import KML map data into Google Earth. Режим доступу: https://support.google.com/earth/answer/7365595.
- [59] simplekml. Режим доступу: https://pypi.org/project/simplekml/.
- [60] Jupiter. Режим доступу: https://jupyter.org.
- [61] TrID: File Identifier. Режим доступу: https://mark0.net/soft-trid-e.html.
- [62] Detect It Easy. Режим доступу: https://github.com/horsicq/Detect-It-Easy.
- [63] Telegram Bot Code Examples: Python. Режим доступу: https://core.telegram.org/bots/samples#python.
- [64] Twitter Official v2 tools and libraries. Режим доступу: https://developer.twitter.com/en/docs/twitter-api/tools-and-libraries/v2.
- [65] Python Pastebin API interaction object. Режим доступу: https://pypi.org/project/Pastebin/.
- [66] Gcat. Режим доступу: https://github.com/byt3bl33d3r/gcat.
- [67] Gdog. Режим доступу: https://github.com/maldevel/gdog.
- [68] The Sleuth Kit (TSK). Режим доступу: https://www.sleuthkit.org/sleuthkit/.
- [69] OSFMount. Режим доступу: https://www.osforensics.com/tools/mountdisk-images.html.
- [70] ClamAV: an open-source antivirus engine. Режим доступу: https://www.clamav.net/.
- [71] ClamWin Free Antivirus. Режим доступу: https://clamwin.com/.
- [72] RegRipper3.0. Режим доступу: https://github.com/keydet89/RegRipper3.0.
- [73] Bitdefender Antivirus Free Edition. Режим доступу: https://www.bitdefender.com/solutions/free.html.
- [74] bulk\_extractor. Режим доступу: https://github.com/simsong/bulk\_extractor.
- [75] Garfinkel Simson L. Digital Media Triage with Bulk Data Analysis and Bulk extractor // Comput. Secur. — 2013. — Feb. — Т. 32, № С. — С. 56–72.
- [76] FLARE Obfuscated String Solver. Режим доступу: https://github.com/mandiant/flare-floss.
- [77] pestudio. Режим доступу: https://www.winitor.com/.
- [78] PE-bear. Режим доступу: https://hshrzd.wordpress.com/pe-bear/.
- [79] Exeinfo PE for Windows. Режим доступу: http://www.exeinfo.xn.pl/.
- [80] MalAPI.io. Режим доступу: https://malapi.io/.
- [81] IDA Freeware. Режим доступу: https://hex-rays.com/ida-free/.
- [82] IDA Educational. Режим доступу: https://hex-rays.com/educational/.
- [83] Ghidra software reverse engineering (SRE) suite. Режим доступу: https://ghidra-sre.org/.
- [84] olevba. Режим доступу: https://github.com/decalage2/oletools/ wiki/ olevba.
- [85] mraptor (MacroRaptor). Режим доступу: https://github.com/decalage2/oletools/wiki/mraptor.
- [86] Sysinternals. Режим доступу: https://docs.microsoft.com/enus/sysinternals/.
- [87] Process Explorer. Режим доступу: https://docs.microsoft.com/enus/sysinternals/downloads/process-explorer.
- [88] Process Monitor. Режим доступу: https://docs.microsoft.com/enus/sysinternals/downloads/procmon.
- [89] TCPView. Режим доступу: https://docs.microsoft.com/enus/sysinternals/downloads/tcpview.
- [90] WinObj. Режим доступу: https://docs.microsoft.com/enus/sysinternals/downloads/winobj.
- [91] Autoruns for Windows. Режим доступу: https://docs.microsoft.com/enus/sysinternals/downloads/autoruns.
- [92] Noriben Malware Analysis Sandbox. Режим доступу: https://github.com/Rurik/Noriben.
- [93] MITRE ATT&CK. Режим доступу: https://attack.mitre.org/.
- [94] hollows\_hunter. Режим доступу: https://github.com/ hasherezade/ hollows hunter.
- [95] Wireshark. Режим доступу: https://www.wireshark.org/.
- [96] NetworkMiner. Режим доступу: https://www.netresec.com/ ?page=networkminer.
- [97] FakeNet Genie: Improving Dynamic Malware Analysis with Cheat Codes for FakeNet-NG. — Режим доступу: https://www.mandiant.com/resources/improving-dynamic-malware-analysiswith-cheat-codes-for-fakenet-ng.
- [98]  $x64dbg. -$  Режим доступу: https://x64dbg.com/.
- [99] ScyllaHide. Режим доступу: https://github.com/x64dbg/ScyllaHide.
- [100] TitanHide. Режим доступу: https://github.com/mrexodia/TitanHide.
- [101] Debugging Tools for Windows. Режим доступу: https://docs.microsoft.com/en-us/windowshardware/drivers/debugger/debugger-download-tools.
- [102] Debugging Malware with WinDbg. Режим доступу: <code>https://blogs.keysight.com/ blogs/ tech/ nwvs.entry.html/ 2020/ 07/ 27/ </code> debugging\_malwarewi-hk5u.html.
- [103] psxview. Режим доступу: https://github.com/ volatilityfoundation/ volatility/ wiki/ Command-Reference-Mal#psxview.
- [104] Remote DLL. Режим доступу: https://securityxploded.com/remotedll.php.
- [105] Advanced VBA Macros Attack & Defence Black Hat Europe 2019. Режим доступу: http://www.decalage.info/en/bheu2019.
- [106] ViperMonkey. Режим доступу: https://github.com/decalage2/ViperMonkey.
- [107] VBA Dynamic Hook. Режим доступу: https://github.com/eset/vbadynamic-hook.
- [108] Volatility 3. Режим доступу: https://volatility3.readthedocs.io.
- [109] Volatility 2. Режим доступу: https://github.com/ volatilityfoundation/ volatility/ wiki.
- [110] Volatility Workbench. Режим доступу: https://www.osforensics.com/tools/volatility-workbench.html.
- [111] The Pmem Suite. Режим доступу: https://winpmem.velocidex.com.
- [112] Automatic key-finding. Режим доступу: https://citp.princeton.edu/ourwork/memory/code/.
- [113] RSA key-restore tools. Режим доступу: https://github.com/einaros/heartbleed-tools.
- [114] YARA's documentation. Режим доступу: https://yara.readthedocs.io.
- [115] Signature-Base. Режим доступу: https://github.com/Neo23x0/signaturebase.
- [116] Apache Tika a content analysis toolkit. Режим доступу: https://tika.apache.org.
- [117] Tika-Python. Режим доступу: https://github.com/chrismattmann/tikapython.
- [118] Tesseract. Режим доступу: https://tesseract-ocr.github.io/tessdoc/.
- [119] Tess4J. Режим доступу: http://tess4j.sourceforge.net.
- [120] Python-tesseract. Режим доступу: https://pypi.org/project/pytesseract/.
- [121] Halogen. Режим доступу: https://github.com/target/halogen.
- [122] VirusTotal. Режим доступу: https://www.virustotal.com.
- [123] VirusTotal API. Режим доступу: https://developers.virustotal.com/ reference/ overview.
- [124] vt-py: official Python client library for VirusTotal. Режим доступу: https://github.com/VirusTotal/vt-py.
- [125] MISP: Open Source Threat Intelligence Platform & Open Standards For Threat Information Sharing. — Режим доступу: https://www.mispproject.org/documentation/.
- [126] Default feeds available in MISP. Режим доступу: https://www.mispproject.org/feeds/.
- [127] PyMISP: Python Library to access MISP. Режим доступу: https://github.com/MISP/PyMISP.
- [128] Munin. Режим доступу: https://github.com/Neo23x0/munin.
- [129] Running YARA from the command-line. Режим доступу: https://yara.readthedocs.io/en/latest/commandline.html.
- [130] Volatility 2 yarascan. Режим доступу: https://github.com/volatilityfoundation/volatility/wiki/Command-Reference-Mal#yarascan.
- [131] Volatility 3 yarascan. Режим доступу: https://volatility3.readthedocs.io/en/stable/volatility3.plugins.yarascan.html.
- [132] Loki: Simple IOC and YARA Scanner. Режим доступу: https://github.com/Neo23x0/LOKI.
- [133] THOR Lite. Режим доступу: https://www.nextron-systems.com/thorlite/.
- [134] Sysmon. Режим доступу: https://docs.microsoft.com/enus/sysinternals/downloads/sysmon.
- [135] MITRE ATT&CK technique coverage with Sysmon for Linux. Режим доступу: https://techcommunity.microsoft.com/t5/microsoftsentinel-blog/mitre-att-amp-ck-technique-coverage-with-sysmon-for-linux/bap/2858219.
- [136] MSTIC Sysmon Resources. Режим доступу: https://github.com/microsoft/MSTIC-Sysmon.
- [137] The ThreatHunter-Playbook. Режим доступу: https://github.com/OTRF/ThreatHunter-Playbook.
- [138] sysmon-modular. Режим доступу: https://github.com/olafhartong/sysmonmodular.
- [139] Exploit Protection Event Documentation. Режим доступу: https://github.com/palantir/exploitguard.
- [140] Atomic Family. Режим доступу: https://atomicredteam.io/.
- [141] Atomic Red Team. Режим доступу: https://github.com/redcanaryco/atomic-red-team.
- [142] Invoke-AtomicRedTeam. Режим доступу: https://github.com/redcanaryco/invoke-atomicredteam.
- [143] Python for Windows (pywin32) Extensions. Режим доступу: https://github.com/mhammond/pywin32.
- [144] python-evtx. Режим доступу: https://github.com/williballenthin/pythonevtx.
- [145] Metasploit. Режим доступу: https://www.metasploit.com/.
- [146] windows/meterpreter/reverse\_https. Режим доступу: https://github.com/ rapid7/ metasploit-framework/ blob/ master/ documentation/ modules/ payload/ windows/ meterpreter/ reverse\_https.md.
- [147] Veil. Режим доступу: https://github.com/Veil-Framework/Veil.
- [148] Windows Process Injection. Режим доступу: https://github.com/odzhan/injection.
- [149] Pinjectra. Режим доступу: https://github.com/SafeBreach-Labs/pinjectra.
- [150] The C2 Matrix. Режим доступу: https://www.thec2matrix.com.
- [151] Sigma: Generic Signature Format for SIEM Systems. Режим доступу: https://github.com/SigmaHQ/sigma.
- [152] pySigma. Режим доступу: https://github.com/SigmaHQ/pySigma.
- [153] Scapy. Режим доступу: https://scapy.net.
- [154] mitmproxy. Режим доступу: https://mitmproxy.org.
- [155] Impacket. Режим доступу: https://www.secureauth.com/labs/opensource-tools/impacket/.
- [156] Awesome Deception. Режим доступу: https://github.com/tolgadevsec/Awesome-Deception.
- [157] Awesome Honeypots. Режим доступу: https://github.com/paralax/awesome-honeypots.
- [158] GitHub Student Developer Pack. Режим доступу: https://education.github.com/pack.
- [159] Google Cloud Free Tier products. Режим доступу: https://cloud.google.com/free.
- [160] AWS Free Tier. Режим доступу: https://aws.amazon.com/free/.
- [161] Azure free account. Режим доступу: https://azure.microsoft.com/enus/free/.
- [162] Remote detection of low and medium interaction honeypots. Режим доступу: https://youtu.be/9qw-DichVGg.